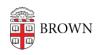

Knowledgebase > Email and Collaboration > Email > Use Labels to Organize Your Email

## Use Labels to Organize Your Email

Stephanie Obodda - 2025-06-29 - Comments (0) - Email

Labels in Gmail help you organize your mail. You can label mail manually or set up filters to automatically apply labels.

For more information and step-by-step instructions, see the Google Support Article: <u>Using Labels</u>